Subject: Upp moves to SVN Posted by unodgs on Sun, 26 Feb 2006 14:24:43 GMT View Forum Message <> Reply to Message

Hi!

CVS is now abandoned. Upp was moved to SVN. To downoload upp sources you need to:

download subversion client from http://subversion.tigris.org
 The newest version is available at: http://subversion.tigris.org/files/documents/15/29065/svn-1.
 3.0-setup.exe

 execute the command: svn co https://svn.sourceforge.net/svnroot/upp <your\_local\_directory>

Enjoy!

Subject: Re: Upp moves to SVN Posted by mirek on Sun, 26 Feb 2006 14:49:35 GMT View Forum Message <> Reply to Message

Well, just to clarify things... That for the moment does not mean that uvs2 is deprecated, just that Daniel will upload to svn instead of cvs...

As for SVN as the only repository matter, please give us more time to decide.

Mirek

Subject: Re: Upp moves to SVN Posted by iplayfast on Sun, 26 Feb 2006 19:11:54 GMT View Forum Message <> Reply to Message

Yes!

Subject: Re: Upp moves to SVN Posted by iplayfast on Mon, 27 Feb 2006 22:22:32 GMT View Forum Message <> Reply to Message

Just to help out people who are unfamiliar with subversion. To get the source use unodgs's

svn co https://svn.sourceforge.net/svnroot/upp <your\_local\_directory>

Under windows to create a patch use the tortoisesvn downloaded from

http://tortoisesvn.tigris.org/download.html.

The program is very easy to use. Use the windows explore to go to where the svn directory is (or will be). Right click on the folder and and use the menu selections.

Under Linux it's easist to use the command prompt to make patches. (Although KDE has a plugin for viewing versions as well). From the http://www.python.org/dev/devfaq.html#how-to-make-a-patch To make a patch use

svn diff | tee ~/name\_of\_the\_patch.diff

To apply a patch use

patch -p0 < name\_of\_the\_patch.diff

To undo a patch

patch -R -p0 < name\_of\_the\_patch.diff

To revert to a prestine copy

svn revert <your directory>

It is my hope that the upp god-programmers use subversion to submit thier patches as they make them, so we can all retain the most current copy, without having to wait for unodgs to update. Subversion was designed to be used by the maintainers of a project to keep the repository current, as well for the spectators who want to build their copies themselves.

This project has really caught my interest and I'm hoping to make myself more useful to it in the future.

Subject: Re: Upp moves to SVN Posted by unodgs on Mon, 27 Feb 2006 22:52:28 GMT View Forum Message <> Reply to Message

TortoiseSVN is pretty nice, but what I suggest you is to use the smartsvn. This is a really good tool.

Subject: Re: Upp moves to SVN Posted by iplayfast on Tue, 28 Feb 2006 01:18:59 GMT I've not seen smartsvn before. It looks like it would do the job. Why do you think it's better then TortoiseSVN?

Attached is my first patch! (whee!!)

This patch allows the SDLexample to work on Linux. The only thing is, I think that the beta I downloaded already has some changes in it.

Is the svn at sourceforge up to date?

The patch (human readable) Replace this

#include <SDL.h>

with this

```
#include <SDL/SDL.h>
```

According to SDL sites this is what is expected. But in just trying out this patch on windows, it breaks it. Perhaps you folks need to add and SLD directory before the one you added to windows? (just guessing)

replace this

fntbmp = SDL\_LoadBMP(GetDataFile("font.bmp"));

with this

```
#ifdef PLATFORM_WIN32
    fntbmp = SDL_LoadBMP(GetDataFile("font.bmp"));
#endif
#ifdef PLATFORM_POSIX
    fntbmp = SDL_LoadBMP(GetDataFile("upp/examples/SDLExample/font.bmp"));
#endif
```

So that the font.bmp is found. I don't know the best way of handling this for an example program. The data isn't with the binary under Linux, so I just mapped it to where it was from my home directory.

There is probably a better way to handle this, but I don't know.

```
File Attachments
1) SDLExample_patch.diff, downloaded 1682 times
```

Subject: Re: Upp moves to SVN Posted by mirek on Tue, 28 Feb 2006 10:07:00 GMT View Forum Message <> Reply to Message

iplayfast wrote on Mon, 27 February 2006 20:18I've not seen smartsvn before. It looks like it would do the job. Why do you think it's better then TortoiseSVN?

Attached is my first patch! (whee!!)

This patch allows the SDLexample to work on Linux. The only thing is, I think that the beta I downloaded already has some changes in it.

Is the svn at sourceforge up to date?

The patch (human readable) Replace this

#include <SDL.h>

with this

#include <SDL/SDL.h>

According to SDL sites this is what is expected. But in just trying out this patch on windows, it breaks it. Perhaps you folks need to add and SLD directory before the one you added to windows? (just guessing)

replace this

fntbmp = SDL\_LoadBMP(GetDataFile("font.bmp"));

with this

#ifdef PLATFORM\_WIN32
 fntbmp = SDL\_LoadBMP(GetDataFile("font.bmp"));
#endif
#ifdef PLATFORM\_POSIX
 fntbmp = SDL\_LoadBMP(GetDataFile("upp/examples/SDLExample/font.bmp"));
#endif

So that the font.bmp is found. I don't know the best way of handling this for an example program. The data isn't with the binary under Linux, so I just mapped it to where it was from my home directory.

There is probably a better way to handle this, but I don't know.

Well, I have repaired the part I could by your previous patch. However, I was not able to resolve

Mirek

Subject: Re: Upp moves to SVN Posted by iplayfast on Tue, 28 Feb 2006 17:03:13 GMT View Forum Message <> Reply to Message

Don't know what brc is.

This patch was made using subversion. The svn at sourceforge appears to be out of date according to the latest beta. (as can be seen from the extra stuff that was patched).

What I did was take my modifications from the beta and copy them over the clean svn checkout. Then created my patch and submitted it.

Would it be possible to update the repository with your latest changes? (Use the same method as above, ie do a fresh checkout, then copy \*.\* overtop). After that it should be a piece of cake to keep yourself and any other developer in sync.

Subject: Re: Upp moves to SVN Posted by mirek on Tue, 28 Feb 2006 17:09:35 GMT View Forum Message <> Reply to Message

iplayfast wrote on Tue, 28 February 2006 12:03Don't know what brc is.

This patch was made using subversion. The svn at sourceforge appears to be out of date according to the latest beta. (as can be seen from the extra stuff that was patched).

What I did was take my modifications from the beta and copy them over the clean svn checkout. Then created my patch and submitted it.

Would it be possible to update the repository with your latest changes? (Use the same method as above, ie do a fresh checkout, then copy \*.\* overtop). After that it should be a piece of cake to keep yourself and any other developer in sync.

Oh, no, I am refering to the actual code, not the process (that is, not about svn or diff).

brc is a special way how to include binary data into your code. Which is exactly the problem we are facing here.

GetDataFile function is a special Win32 specific hack that detects whether your binary runs launched from TheIDE - if yes, it returns the file from the source directory. If not, it takes the file from executable directory.

Mirek

Subject: Re: Upp moves to SVN Posted by iplayfast on Tue, 28 Feb 2006 18:02:38 GMT View Forum Message <> Reply to Message

re brc.

Take a look at the fox-toolkit, In the utils he has a program called reswrap.exe which converts bmp's to text files. I've attached the output of it on font.bmp

File Attachments
1) font.cpp, downloaded 1665 times

Subject: Re: Upp moves to SVN Posted by mirek on Tue, 28 Feb 2006 18:10:35 GMT View Forum Message <> Reply to Message

iplayfast wrote on Tue, 28 February 2006 13:02re brc.

Take a look at the fox-toolkit, In the utils he has a program called reswrap.exe which converts bmp's to text files. I've attached the output of it on font.bmp

Yes, that is what "brc" does automagically (via TheIDE build process).

Check reference/brc example or:

http://upp.sourceforge.net/srcdoc\$Core\$BRC\$en-us.html

Mirek

Subject: Re: Upp moves to SVN Posted by unodgs on Tue, 28 Feb 2006 18:14:26 GMT View Forum Message <> Reply to Message iplayfast wrote on Mon, 27 February 2006 20:18I've not seen smartsvn before. It looks like it would do the job. Why do you think it's better then TortoiseSVN?

I didn't make myself clear.. SmartSVN isn't better - it's just different. And that differents are better for me (I prefer "windowed programs" to right clicked ones..

Quote:

Is the svn at sourceforge up to date?

I'm trying to move uvs sources to svn as often as possible...

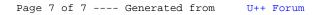